# 3

# **歴史データをつなぐこと −画像データ−**

中村 覚(東京大学情報基盤センター)

#### **1. はじめに**

 本章は画像データを扱います。まず、2 において、画像データの基礎につ いて説明します。次に、3 において、画像データを共有するための国際的な 枠組みであるIIIF(International Image Interoperability Framework)について説明します。

#### **2. 画像データの基礎**

ここでは画像データに関する用語や画像フォーマットについて説明します。 なお、本項は、「国立国会図書館資料デジタル化の手引 2017 年度版」[01] を 参考に執筆しています。

**2.1. 解像度**

 資料をスキャンすることによって作成した画像データは、ディスプレイ上 では、ピクセル(画素)と呼ばれる画像データを構成する最小単位の点で表 現されます。画像データは、このピクセルが縦横に規則正しく並んでいます。 この点の細かさを示す尺度を解像度と呼びます。通常、解像度と画質は比例 します。

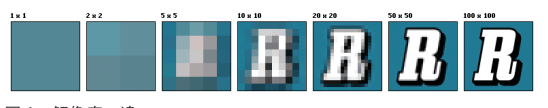

図 1 解像度の違い

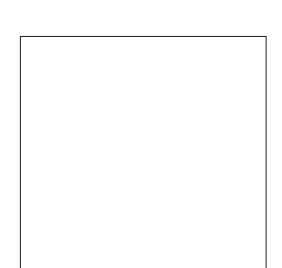

図 2 RGB (左) と CMYK (右)

画像の縦横のピクセル 数で表されます。入出 力機器(プリンターなど) では、1 インチあたり

この解像度は、1 イ ン チ(25.4mm) 内 の ピ クセル数を示すPPI(pixel per inch)という単位で 表現されます。また、 画像データのサイズは

に集まる物理的なドットの密度を表す単位である dpi(dots per inch)と表記さ れることもあります。

 例えば図 1 に示した各画像の辺の長さが 1 インチの場合、左から 1 マスの 幅 =1dpi、2 マスの幅 =2dpi、右端が 100 マスの幅 =100dpi となります。

2.2. カラースペース

カラースペースは色空間やカラーモデルとも呼ばれ、色を作り出す方法ま たはその範囲を意味します。代表的なカラースペースとして、RGB、CMYK などがあります(図2)。

RGB は光の 3 原色である赤(Red)、緑(Green)、青(Blue)で色を表現します。 各色が混ざる程明るい色になり、最終的には白になることから加法混色とい われます。コンピュータのスクリーンの多くは、この仕組みを用いています。

CMYK はインクの 3 原色である藍(Cyan)、紅(Magenta)、黄(Yellow)と黒(Key Plate)で色を表現します。これらの色を混ぜるほど色が暗くなり、最終的に は黒に近くなることから、減法混色といわれます。印刷やコンピュータのプ リントの多くは、この仕組みを用いています。

#### **2.3. 色深度(ビット深度)**

ビットとはコンピュータの中で扱う情報の最小単位です。1 ビットで 2 進

数の 1 桁が 0 か 1 かを表すことができます。色深度は 1 ピクセルあたりの色 の情報量を示します。一般的に 1 ピクセルあたりのビット数で表現され、単 位として bpp (bits per pixel) などが用いられます。

 白黒の画像には、1 ビットカラーと呼ばれる白および黒の 2 色のみで画像 を表現するものや、グレースケールという中間色を含んで画像を表現するも のがあります。8 ビットグレースケールとは、白から黒までの色を  $2^{8}$ =256 通 りで表現するものです。

カラーの画像は、色相、彩度、明度の色の 3 要素を使用して表現します。 色相は色合いの違い、彩度は色の鮮やかさ、明度は色の明るさを意味します。 インデックスカラーと呼ばれる 256 色(8 ビット)のものや、フルカラーと 呼ばれる 1667 万色以上(24 ビットフルカラー)のものなどがあります。

**2.4. 画像フォーマット**

 画像データのフォーマットには、RAW、TIFF、JPEG、JPEG2000、GIF、 PNG などがあります。以下、これらの画像フォーマットについて説明します。 RAW はデジタルカメラなどで撮影した際の生データで、現像することで

ほかのフォーマットの画像を作成することができます。

TIFF(Tagged Image File Format)は、マイクロソフト社とアルダス社(アドビ システムズ社に合併)によって開発されたフォーマットです。非圧縮画像のた めデータのサイズが大きくなりますが、品質劣化がないため、圧縮画像を作 成する際の元データとして利用されます。画像データベースや保存用に使用 する画像フォーマットのデファクトスタンダードとして認知されています。

IPEG (Joint Photographic Experts Group) は、圧縮率に優れた画像フォーマット です。そのため、Web サイトの写真画像などの公開用画像として標準的に利 用されます。高い圧縮率が特徴ですが、非可逆圧縮(圧縮前のデータと、圧縮・ 展開を経たデータとが完全には一致しないデータ圧縮方式)であるため、圧縮を行 うと元の画像情報を完全に復元することができません。

JPEG2000 は、JPEG の後継規格です。ファイルサイズの指定、電子透かし、

メタデータの付与機能など、多くの機能に対応しています。非可逆圧縮の JPEG とは異なり、可逆圧縮も可能です。一方、比較的新しい規格であるた め、Internet Explorer や FireFox などのブラウザはまだ標準では対応していない、 画像を閲覧する際には別途プラグインを導入する必要がある、などの課題も あります。保存用画像、公開用画像の両者の目的で使用されます。

GIF(Graphics Interchage Format)は、Web サイトのアイコンなどによく用いら れます。色表現は 8 ビット(256 色パレット)に対応しています。写真などの 高精彩画像の保存には向いていませんが、動画や簡単な透明色を用いた画像 を作ることができる点が特徴としてあげられます。圧縮方式は可逆圧縮です。

PNG (Portable Network Graphics) は、GIF に替わる画像フォーマットとして W3C から勧告されました。色表現は 8 ビットの GIF とは異なり、人の識別 能力を上回る 48 ビットまで対応しています。圧縮方式は JPEG のように画 像の劣化がともなう非可逆圧縮ではなく、可逆圧縮です。そのため、透明色 を用いた画像や可逆圧縮を重視したい画像に適しています。一方、ファイル サイズが大きくなりがちな点に注意が必要です。

# **3. IIIF (International Image Interoperability Framework)**

# **3.1. はじめに**

1990 年代よりインターネットの普及が進み、博物館や図書館、文書館、 大学などの世界中の機関において、所蔵資料のデジタルデータの公開が進め られています。しかし、これまでは画像データの公開方法は統一されておら ず、基本的に利用者は各機関が提供する専用のビューアなどを用いて画像を 閲覧する必要がありました。この結果、例えば異なる機関で公開されている 画像との比較などは容易ではなく、また利用者は個々のシステムの公開形式 に合わせて、操作方法の習熟やプログラム開発を行う必要がありました。こ れは利用者だけでなく、画像データを公開する機関、提供者側にもデメリッ トを生んでいました。例えば「より高解像度の画像をより高速に提供可能な

画像サーバがほしい」「閲覧者が画像に注釈を付与できるようにしたい」と いったニーズは、機関を問わず共通に抱える課題です。しかし、これまでは 個々の機関がそれぞれ異なるシステムを使用していたため、これらの課題を 解決するためのソフトウエアやツールを、おのおのの機関で開発、改善する 必要がありました。

このような画像データのアクセスにおける共通の課題の解決を目的として、 2011 年に大英図書館やスタンフォード大学、オックスフォード大学ボドリ アン図書館、フランス国立図書館などの機関が中心となり、画像データの相 互運用のための一連の技術仕様、API を策定しました。この技術仕様の総称 が IIIF です。データ提供機関が共通の API に従って画像データを公開する ことにより、これを利用するソフトウエアやツールも共通の仕組みで開発す ることが可能となります。

なお、IIIF という用語は、画像の相互運用性に関する課題を開発するため の、ソフトウエア、ツール、コンテンツ、人、および機関のコミュニティを 指す用語としても使われますが、本章では一連の技術仕様を指す用語として 使用します。

IIIF の採用は世界的に広がりつつあり、2018 年 10 月現在において、国内 外 600 以上の機関が IIIF を採用しているといわれています。また、日本国内 においても、東京大学や京都大学、国立国会図書館、国文学研究資料館、国 立歴史民俗博物館などで IIIF が採用されています。

以下では、この IIIF の仕組みや活用例について説明します。

## **3.2. IIIF の仕様**

IIIF の仕様の一覧は(https://iiif.io/api/#current-specifications)で公開されてい ます。2018年10月現在では、Authentication API (1.0.0)、Image API (2.1.1)、 Presentation API (2.1.1)、Search API (1.0.0)の 4 種類です。これらのうち、先 行して開発され、すでに広く普及している Image API と Presentation API につ いて説明します。

#### **3.2.1. Image API**

Image API は、画像を要求し配信するための標準化された方法を提供しま す。次の構文を持つ URI のテンプレートを使用して画像を要求することで、 さまざまな状態の画像を習得することができます。

{scheme}://{server}{/prefix}/{identifier}/{region}/{size}/{rotation}/{quality}.{format} 本 API を用いた画像の操作例を図 3 に示します。上記テンプレートの {region} や {size}、{rotation}、{quality} の値を変更することで、それぞれ縮小・拡大、 部分切り出し、回転、グレースケール化などを行うことができます。図 3 左 上は縮小・拡大処理の例で、{size} の値に「150,」を与えることで、幅 150px の画像を取得しています。また、図 3 右下の例では、{quality} の値に「gray」 を与えることで、グレースケール化を行っています。

なお、Image API は IIIF の仕様においては、後述する Presentation API から 画像を利用するために機能していますが、この Image API 単体でも利用する ことができます。

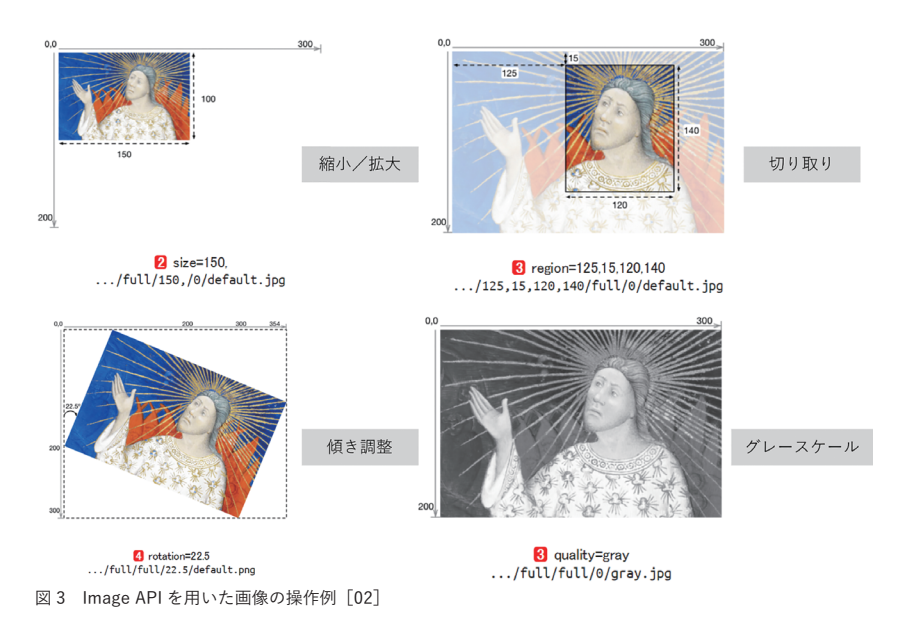

#### **3.2.2. Presentation API**

Presentation API は、「資料オブジェクト」(例えば、図 4 左のように、複数の 画像から構成される一資料)の構造とレイアウト情報を記述するための ISON フォーマットを定義します。JSON(JavaScript Object Notation)はテキストベー スのデータフォーマット形式です。

 画像情報の表示方法が標準化されることで、例えば図 4 に示すように、同 じ資料オブジェクトを異なるビューアで表示することや、別の資料オブジェ クトと並べて比較することが可能になります。ビューアについては次節で紹 介しますが、図 4 左が Universal Viewer で表示した例、右が Mirador を用いて 複数の画像を並べて表示している例を示しています。

Presentation API に従った ISON の記述方法の詳細については割愛します が、基本的な資料オブジェクトの関係と JSON の記述例を図 5 に示しま す。Presentation API では、資料オブジェクト全体を表す要素をマニフェスト (Manifest)と呼びます。多くの場合はひとつの JSON ファイルはひとつの資 料オブジェクトを表現します。また一般に、この JSON ファイルもマニフェ ストと呼ばれます。このマニフェストは、共有キャンバス(Shared Canvas)と いう概念に基づいており、ひとつのキャンバスに画像など(図 5 中の「Content」) が付与され、そのキャンバスの集合がひとつの資料オブジェクトの構成要素 となります。

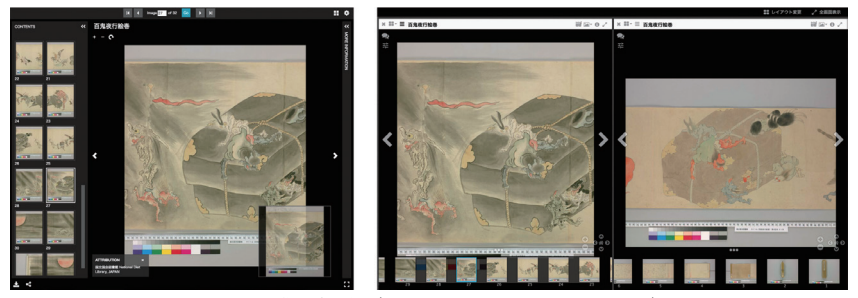

図 4 Presentation API を用いた画像の表示例(左:Universal Viewer, 右:Mirador)

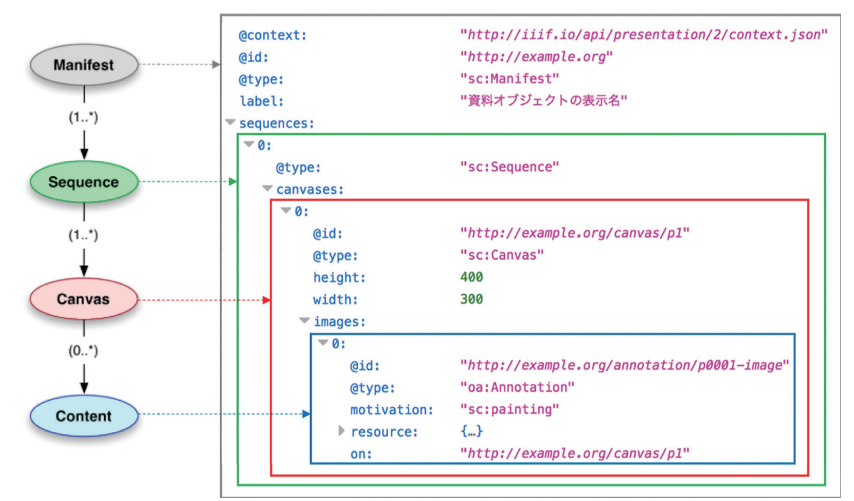

図 5 基本的な資料オブジェクトとマニフェスト JSON の例 [03]

## **3.3. IIIF ソフトウエア**

 開発されている IIIF ソフトウエアのほとんどはオープンソースで、 Awesome-IIIF (https://github.com/IIIF/awesome-iiif) のリストから見つけることがで きます。このように IIIF に対応したオープンソースソフトウエアが数多く 開発されています。これが IIIF の使い勝手を向上させ、さらに利用者が増 えるという好循環を生んでいます。

 典型的な IIIF の要求と応答のサイクルは、図 6 のようになります。この 要求応答サイクルは、IIIF クライアントが n 個の画像からなる資料オブジェ クトを表示したい、という基本パターンを示しています。IIIF クライアント / ビューアは、IIIF マニフェストサーバにマニフェストを要求します。次に、 クライアントはマニフェストを解析し、表示したい各画像について、IIIF 画 像サーバから info.json を要求します。info.json には、寸法、使用可能な画像サー バのオプション、利用可能なタイルレベルなど、画像に関する情報が含まれ ています。クライアントはこの情報を使用し、さらに実際に表示する画像を サーバから取得します。

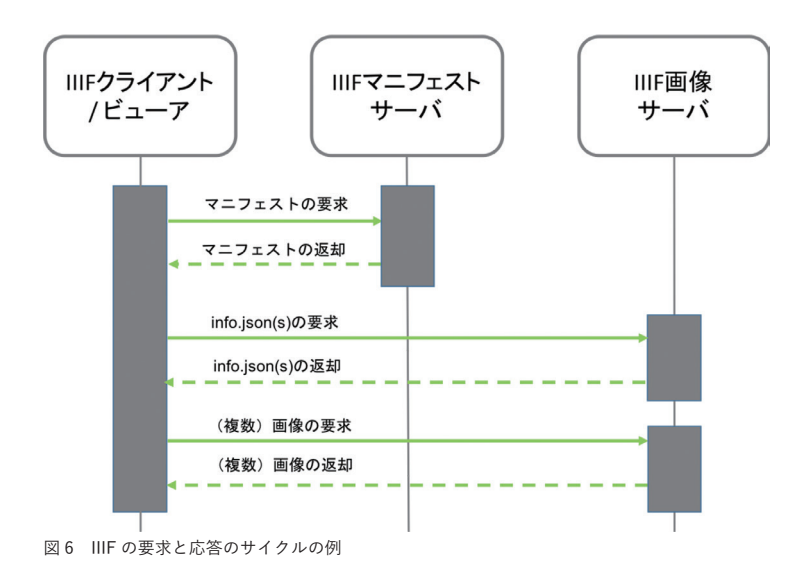

#### **3.3.1. IIIF マニフェストサーバ**

IIIF マニフェストは静的または動的コンテンツとして提供されます。

 静的コンテンツとしての提供では、サーバ上にマニフェスト JSON ファイ ルを格納する方法です。クライアントは当該ファイルにアクセスし、画像の 表示方法などに関する情報を取得します。

 動的コンテンツとしての提供では、クライアントからの要求ごとに、マニ フェストを生成して返却します。この場合、動的にマニフェストを生成する 仕組みを持つソフトウエアなどが必要になります。

 例えば、ジョージ・メイソン大学の Roy Rosenzweig Center for History and New Media を中心に開発されているオープンソースのコンテンツ管理システ ム (CMS) である Omeka<sup>[04]</sup>は、テーマやプラグインを使ってさまざまな機 能拡張を行うことができます。このプラグインのひとつである「IIIF Server<sup>」[05]</sup> は、システムに登録された画像とメタデータからマニフェストを動的に生成 する機能を提供しています。

#### **3.3.2. IIIF 画像サーバ**

 画像サーバには、info.json の要求への応答と、画像の要求への応答という ふたつの主要機能があります。主要な IIIF 画像サーバは、Awesome-IIIF の Image Servers (https://github.com/IIIF/awesome-iiif#image-servers)で確認することがで きます。

また、IIIF Hosting<sup>[06]</sup> のような画像のホスティングサービスも存在します。 本サービスに画像をアップロードすることで、登録した画像を Image API に 準拠して公開することができます。さらに、マニフェストも合わせて生成さ れるため、後述する IIIF ビューアに読み込ませることもできます。2018 年 10 月時点では、ディスク容量 100MB、画像 5 枚まで、本サービスを無料で 利用することができます。

**3.3.3. IIIF クライアント / ビューア**

IIIF ビューアはマニフェストを読み取って適宜画像を Web ブラウザ上に 配置し、必要に応じてサイズや切り出し位置の調整などを行います。

 以下では、主要な IIIF ビューア 3 点を取り上げます。そのほかのビュー アについては、公式サイト(https://iiif.io/apps-demos/#image-viewing-clients)などで 確認することができます。

**▶ Mirador**(http://projectmirador.org/)

スタンフォード大学、ハーバード大学の研究者らによりオープンソースで 作成されたビューアです。画面分割による画像比較、アノテーション(注釈) の付与など、豊富な機能を提供しています。例えば図 7 左は、フランスの国 立図書館とフランス国立科学研究センターがそれぞれ公開する西洋写本の断 片を重ね合わせて表示している例です。また、図 7 右は画像にアノテーショ ンを付与している例を示します。

**▶ Universal Viewer**(https://universalviewer.io/)

 米国・ウェルカムライブラリーや英国図書館によって開発されたビューア です。画像データだけでなく、3D や音声、動画、PDF などを閲覧すること

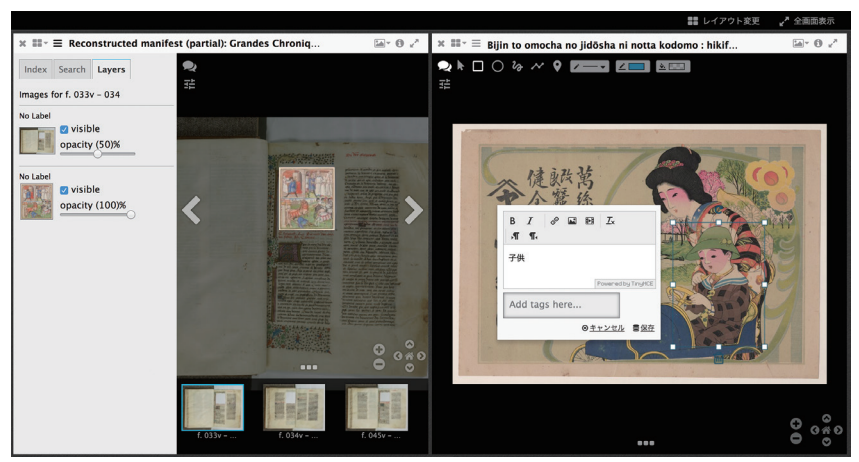

図 7 画像の重ね合わせとアノテーション付与の例「07]

もできます (図4左)。

**▶ IIIF Curation Viewer**(http://codh.rois.ac.jp/software/iiif-curation-viewer/)

 人文学オープンデータ共同利用センター(以下、CODH)が開発している ビューアです。ページ移動やズームといった一般的なビューアが持つ機能に 加え、複数の資料の中から任意のページを取り出し、任意の順序で閲覧する 機能を提供しています。例えば、図 8 左に示すように、表示中のコマの部分 矩形領域を選択し、利用者独自のコレクションである「キュレーションリス ト」(図 8 右)として登録することができます。

**3.4. IIIF の活用例**

ここでは IIIF の活用例として、ポータルサイトにおける活用例、キュレー ションにおける活用例の 2 点について紹介します。

#### **3.4.1. ポータルサイトにおける活用例**

 国外、特に欧米を中心として、さまざまな分野・領域の機関が連携し、各 機関が保有する多様なデジタルコンテンツのメタデータを集約し、インター ネット上で検索・閲覧できる、国・地域ごとの統合ポータルの構築が進んで います。Europeana<sup>[09]</sup>は、欧州 35 ヶ国、3,000 以上の図書館・美術館・博物

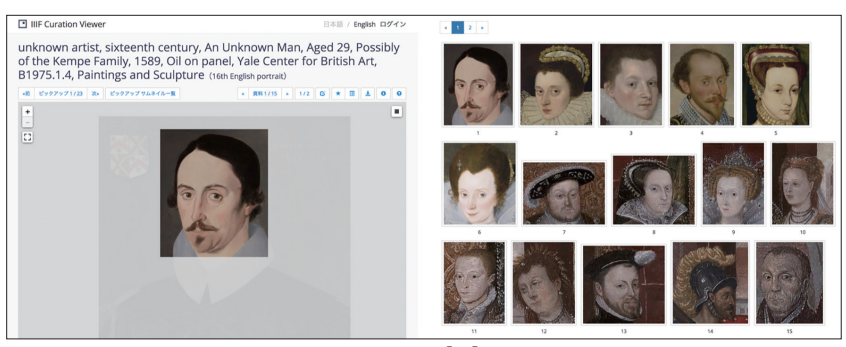

図 8 IIIF Curation Viewer を用いたキュレーションの例 [08]

館・文書館などの文化施設が保有する 3,600 万件以上の文化資源へのアクセ スを可能とするポータルサイトです。そのほか、2013 年に開設した米国デ ジタル公共図書館 (DPLA: Digital Public Library of America) [10] は、1,300 以上の文 化施設が参加し、700 万件以上のデジタル文化資源の閲覧を可能としていま す。特に前者の Europeana では、参加機関が IIIF に対応している場合、ポー タルサイトの画面上で各機関が公開する画像を操作可能な仕組みを提供して います。日本でも国内の分野横断統合ポータル「ジャパンサーチ」[11] の開 発が進められています。ジャパンサーチにおいても、このような機能の提供 が予定されており、デジタルアーカイブや画像データの連携を実現する上で、 IIIF は非常に有効なソリューションとして位置づけられます。

 関連する事例として、京都大学図書館機構と慶應義塾大学メディアセン ターは、両大学が所蔵する医学分野の貴重資料コレクション「富士川文庫」 のデジタル化画像を統合表示する Web サイト、「富士川文庫デジタル連携プ ロジェクト試行版」を 2018 年 9 月に公開しました [12]。本プロジェクトは、 両大学が分散して所蔵する「富士川文庫」に対して、IIIF を活用した分散コ レクションの仮想統合の一例を提示しています(図 9)。

#### **3.4.2. キュレーションにおける活用例**

IIIF は、外部からコンテンツの詳細にまで容易にアクセスを可能とする規

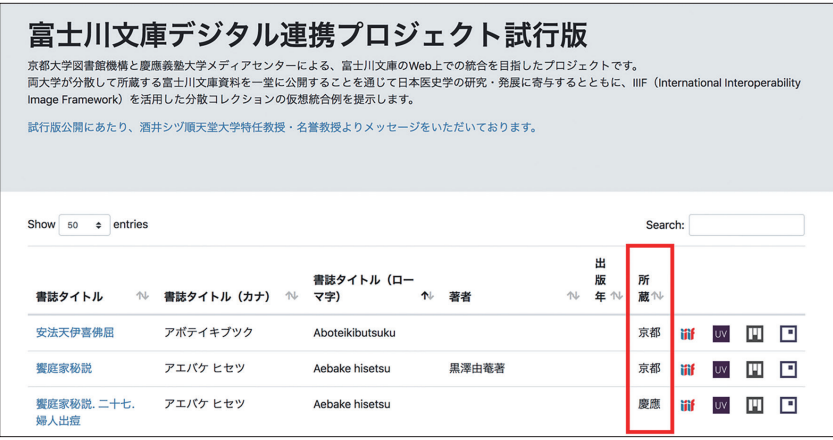

図9 所蔵機関を横断したコレクションの仮想統合の例「13]

格であるため、さまざまな観点からこれを活用したソリューションが世界中 で開発されています。

 先述した IIIF Curation Viewer はその代表例のひとつです。さらに、CODH は IIIF Curation Viewer で作成したキュレーションを検索可能にし、さらに検 索結果を再編集した新たなキュレーションを公開可能とする IIIF 準拠の画 像検索ツール「IIIF Curation Finder」を含む、利用者主導型のオープンな次 世代 IIIF プラットフォーム「IIIF Curation Platform」を 2018 年 5 月に公開し ています[14] 。この活用例として、美術作品に出現する顔の部分を切り取っ て集め、それを美術史研究(特に様式研究)に活用するプロジェクト「顔 がん 貌 ぼう コレクション」が公開されています。2018 年 10 月時点においては、国文学 研究資料館、京都大学、慶應義塾大学で公開されている画像から顔貌を収集 し、画像の提供機関を横断した利活用を実現しています。

そのほかの代表的なソリューションとして、トロント大学図書館が中心に |開発している Omeka のプラグイン「IIIF Toolkit」<sup>|15]</sup> があげられます。本プ ラグインを使用することにより、プラグインに内蔵された Mirador を使って IIIF 対応コンテンツにアノテーションを付与できるほか、付与したアノテー

ションを Omeka のデータベースに保存することができます。さらに、その ほかのプラグインと組み合わせて利用することにより、例えば IIIF 対応コ ンテンツを地図や年表と組み合わせて表示・公開することができます。

 図 10 は 2017 年第 2 回 NDL デジタルライブラリーカフェ「地域資料を最 新規格でお手軽に使いやすくしてみよう| [16] の成果物の例を示しています。 参加者が選定した IIIF 準拠の画像にアノテーションを付与し、それを地図と 年表にマッピングして表示している例です。選定対象となる画像は IIIF に 準拠していれば、提供機関を問わないため、世界中の機関が公開する画像を 使って、参加者ごとのコレクションを作成・公開することを可能としています。

また、永崎ら <sup>[18]</sup> は IIIF マニフェストの効果的な共有を目的とする Web コラボレーションプラットフォーム「IIIF Manifest for Buddhist Studies」を開 発しています。利用者が IIIF マニフェストの URL をシステム上に登録する

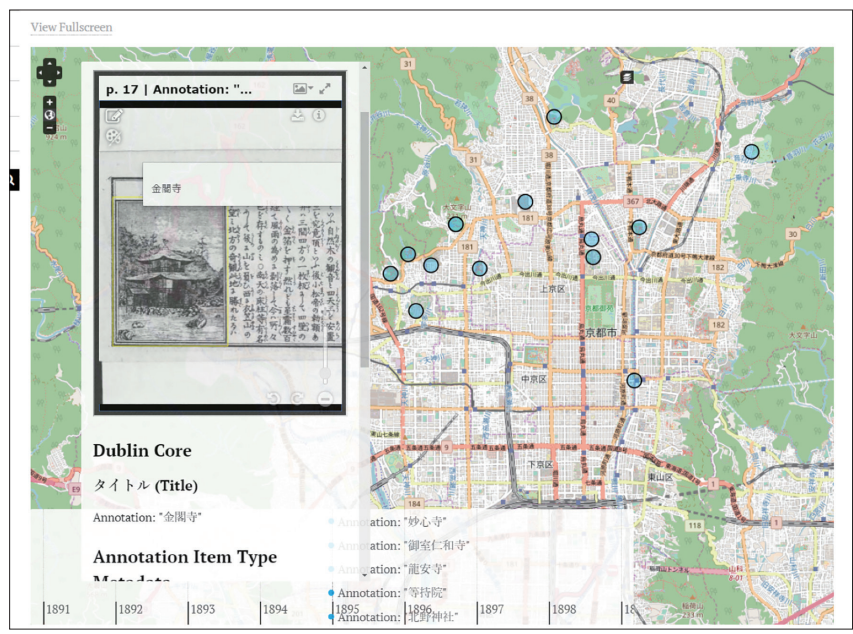

図 10 Omeka IIIF Toolkit を用いた IIIF コンテンツの表示例 [17]

ことにより、IIIF マニフェスト内の情報がデータベースに格納され、それら の情報に基づく検索を可能としています。本システムを利用することにより、 世界中の IIIF 画像を各コミュニティの目的に応じて収集・編集し、利活用 することが可能となります。

#### **4. まとめ**

 本章では、画像データに関するトピックとして、用語や画像フォーマット などの基礎情報、および画像データ共有のための国際規格 IIIF について説 明しました。IIIF は西洋中世写本の画像データを対象に開発がスタートしま したが、今日では動画や音声、3D 画像など、対象範囲が拡大しつつあります。 画像データの利活用の可能性を高めるという意味において、IIIF は今後より 重要な役割を果たすことが予想されます。

ぜひ実際に IIIF 対応コンテンツや、IIIF 準拠のソフトウエアやツールなど を利用することで、IIIF 準拠の画像データの相互運用性の高さを感じていた だきたいと思います。

#### **─注(Web ページはいずれも 2018-10-20 参照)**

- [01] 国立国会図書館, 国立国会図書館資料デジタル化の手引 2017 年版, http://www.ndl.go.jp/jp/ preservation/digitization/guide.html.
- [02] Europeana, https://www.europeana.eu/portal/en.
- [03] Digital Public Library of America, https://dp.la/.
- [04] デジタルアーカイブジャパン推進委員会及び実務者検討委員会, https://www.kantei.go.jp/jp/ singi/titeki2/digitalarchive\_suisiniinkai/index.html.
- [05] IIIF Image API 2.1.1, https://iiif.io/api/image/2.1/.
- [06] IIIF Presentation API 2.1.1, https://iiif.io/api/presentation/2.1/.
- [07] Omeka, https://omeka.org/.
- [08] Omeka S, IIIF Server, https://omeka.org/s/modules/IiifServer/.
- [09] IIIF Hosting, https://www.iiifhosting.com/.
- [10] Mirador, Advanced Features Demo, http://projectmirador.org/demo/advanced\_features.html.
- [11] 人文学オープンデータ共同利用センター, 『顔貌データ:イギリスの肖像』(CODH 編集), http://codh.rois.ac.jp/curation/exhibition/2/.
- [12] 京都大学貴重資料デジタルアーカイブ, 日本医学史研究者の旧蔵書, 没後 70 年以上の時を経 て『デジタル富士川』として一堂に, https://rmda.kulib.kyoto-u.ac.jp/news/2018-09-28.
- [13] 富士川文庫デジタル連携プロジェクト試行版, http://www.kulib.kyoto-u.ac.jp/rdl/digital\_fujikawa/ index.html.
- [14] 人文学オープンデータ共同利用センター, IIIF Curation Platform の特長, http://codh.rois.ac.jp/iiifcuration-platform/.
- [15] Omeka Classic, IIIF Toolkit, https://omeka.org/classic/plugins/IiifItems/.
- [16] NDL Lab, "2017 年「NDL デジタルライブラリーカフェ」開催のご案内", https://lab.ndl.go.jp/ cms/digicafe2017.
- [17] 永崎研宣, NDL デジタルライブラリーカフェ「地域資料を最新規格でお手軽に使いやすくし てみよう」作業手順解説用資料, https://jinmoncom2017.omeka.net/items/show/1.
- [18] 永崎研宣・下田正弘・Muller A. Charles・蓑輪顕量「横断型デジタル学術基盤を目指して- SAT2018 の構築を通じて-」、『研究報告人文科学とコンピュータ(CH)』Vol. 2018-CH-117、 No. 1、2018 年、1-8 頁。